## Package 'CirceR'

October 30, 2020

Type Package

Title An R Wrapper for CIRCE

Version 1.0.0

Date 2020-011-17

Maintainer Chris Knoll <cknoll@ohdsi.org>

Description An R wrapper around the CIRCE Java library, allowing cohort definition expressions to be edited, and converted to JSON or SQL.

License Apache License 2.0

VignetteBuilder knitr

URL <https://ohdsi.github.io/CirceR>, <https://github.com/OHDSI/CirceR>

BugReports <https://github.com/OHDSI/CirceR/issues>

Imports rJava, RJSONIO

Suggests testthat, knitr, rmarkdown

NeedsCompilation no

RoxygenNote 7.1.1

Language en-US

Encoding UTF-8

### R topics documented:

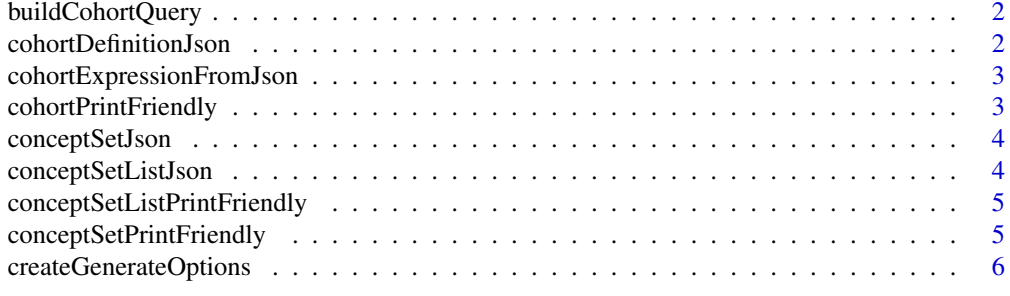

**Index** [7](#page-6-0)

<span id="page-1-0"></span>buildCohortQuery *Build cohort SQL*

#### Description

Generates the OMOP CDM Sql to generate the cohort expression

#### Usage

buildCohortQuery(expression, options)

#### Arguments

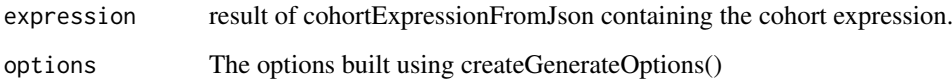

#### Value

A character vector containing the OHDSI Sql for the cohort expression

cohortDefinitionJson *An example cohort definition*

#### Description

An example cohort definition

#### Usage

```
data(cohortDefinitionJson)
```
#### Format

A character vector containing a JSON string

#### Details

An example cohort expression in JSON format

<span id="page-2-0"></span>cohortExpressionFromJson

*Render read JSON into a CohortExpression instance*

#### Description

Reads a String (json) and deserializes it into a org.ohdsi.circe.cohortdefinition.CohortExpression

#### Usage

cohortExpressionFromJson(expressionJson)

#### Arguments

expressionJson A character vector containing the cohort expression.

#### Value

A RJSIONIO list representing the JSON structure.

cohortPrintFriendly *Render cohort print-friendly*

#### Description

Generates a print-friendly (human-readable) representation of the cohort definition. This can for example be used in a study protocol.

#### Usage

cohortPrintFriendly(expression)

#### Arguments

expression A character vector or result of cohortExpressionFromJson containing the cohort expression.

#### Value

A character vector containing the markdown.

<span id="page-3-0"></span>

#### Description

An example concept set

#### Usage

data(conceptSetJson)

#### Format

A character vector containing a JSON string

#### Details

An example concept set in JSON format

conceptSetListJson *An example concept set list*

#### Description

An example concept set list

#### Usage

data(conceptSetListJson)

#### Format

A character vector containing a JSON string

#### Details

An example concept set list in JSON format

<span id="page-4-0"></span>conceptSetListPrintFriendly

*Render conceptSet array for print-friendly*

#### Description

Generates a print-friendly (human-readable) representation of an array of concept sets. This can for example be used in a study protocol.

#### Usage

conceptSetListPrintFriendly(conceptSetList)

#### Arguments

conceptSetList A ConceptSet[] (from cohortExpression.conceptSets), a JSON string, or a list from RJSONIO::fromJson

#### Value

A character vector containing the markdown.

```
conceptSetPrintFriendly
```
*Render conceptSet array for print-friendly*

#### Description

Generates a print-friendly (human-readable) representation of a single concept set. This can for example be used in a study protocol.

#### Usage

```
conceptSetPrintFriendly(conceptSet)
```
#### Arguments

conceptSet A ConceptSet (from cohortExpression.conceptSets[i]), a JSON string, or a list from RJSONIO::fromJson

#### Value

A character vector containing the markdown.

<span id="page-5-0"></span>createGenerateOptions *Create Generation Options*

#### Description

Creates the generation options object for use in generateSql()

#### Usage

```
createGenerateOptions(
  cohortIdFieldName,
  cohortId,
  cdmSchema,
  targetTable,
  resultSchema,
  vocabularySchema,
  generateStats
)
```
#### Arguments

cohortIdFieldName

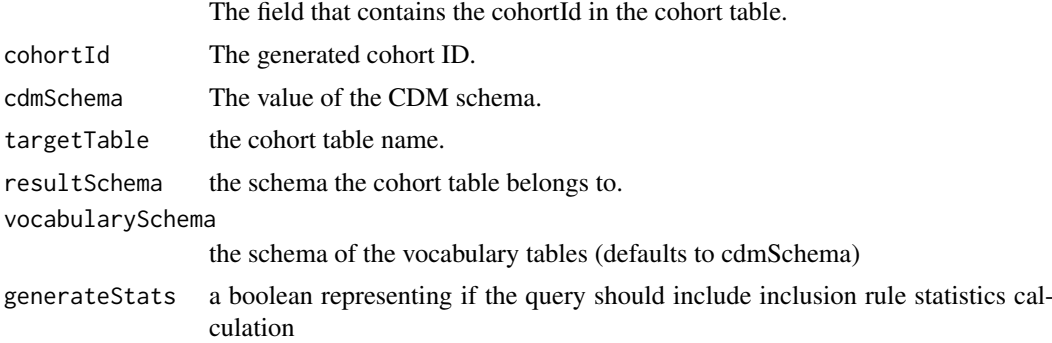

#### Value

A jObj that can be passed to generateSql().

# <span id="page-6-0"></span>Index

∗ datasets cohortDefinitionJson, [2](#page-1-0) conceptSetJson, [4](#page-3-0) conceptSetListJson, [4](#page-3-0)

buildCohortQuery, [2](#page-1-0)

cohortDefinitionJson, [2](#page-1-0) cohortExpressionFromJson, [3](#page-2-0) cohortPrintFriendly, [3](#page-2-0) conceptSetJson, [4](#page-3-0) conceptSetListJson, [4](#page-3-0) conceptSetListPrintFriendly, [5](#page-4-0) conceptSetPrintFriendly, [5](#page-4-0) createGenerateOptions, [6](#page-5-0)